# **EADA10Q&As**

ArcGIS Desktop Associate

### **Pass Esri EADA10 Exam with 100% Guarantee**

Free Download Real Questions & Answers **PDF** and **VCE** file from:

**https://www.leads4pass.com/eada10.html**

100% Passing Guarantee 100% Money Back Assurance

Following Questions and Answers are all new published by Esri Official Exam Center

**C** Instant Download After Purchase

**83 100% Money Back Guarantee** 

365 Days Free Update

**Leads4Pass** 

800,000+ Satisfied Customers

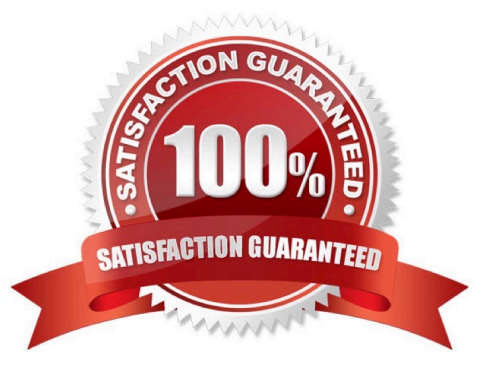

## **Leads4Pass**

#### **QUESTION 1**

An ArcGIS user needs to provide a person outside the user\\'s organization a layer file along with its data. How can this be accomplished in ArcGIS Desktop?

- A. use the Export as XML Workspace Document tool in ArcCatalog
- B. use the Save as Layer tool in ArcMap
- C. use the Export as Layer tool in ArcCatalog
- D. use the Create a Layer Package tool in ArcMap

Correct Answer: D

#### **QUESTION 2**

An ArcGIS user has two feature classes. One is spatially inaccurate but contains accurate tabular data, the other is spatially accurate but contains inaccurate tabular data. The ArcGIS user needs a single feature class that is spatially and tabularly accurate

Which tool should the ArcGIS user employ to accomplish this?

- A. Join Field
- B. Attribute Transfer
- C. Copy Features
- D. Load Data

Correct Answer: A

#### **QUESTION 3**

An ArcGIS user has an .mxd file with layers referencing data from ArcSDE.

What should a user do to check the ArcSDE geodatabase versioning information of a layer\\'s feature class?

- A. select the Show Full Paths button
- B. select the List by Sources button
- C. select the View Metadata button
- D. select View Map Document Properties button

Correct Answer: D

## **Leads4Pass**

#### **QUESTION 4**

- A coded value domain provides which two benefits for attribute editing? (Choose two)
- A. It specifies valid values for an attribute
- B. It stores rules for attribute display
- C. It displays a user-friendly description
- D. It validates all attributes in a given table

Correct Answer: A

#### **QUESTION 5**

An ArcGIS user is exporting a feature class to an existing feature data set using the Export Data option from the layer context menu in ArcMap. The feature class coordinate system differs from the feature data set coordinate System.

What will be the coordinate system of the exported output?

- A. the same as the source feature class
- B. the same as the destination feature dataset
- C. the same as the source input layer
- D. the same as the source data frame
- E. the same as the destination geodatabase

Correct Answer: E

[Latest EADA10 Dumps](https://www.leads4pass.com/eada10.html) [EADA10 VCE Dumps](https://www.leads4pass.com/eada10.html) [EADA10 Exam Questions](https://www.leads4pass.com/eada10.html)